### Mac OS X Minis

#### Nützliche kleine Helferlein

Teil 1

von Stefan J. Morgenroth

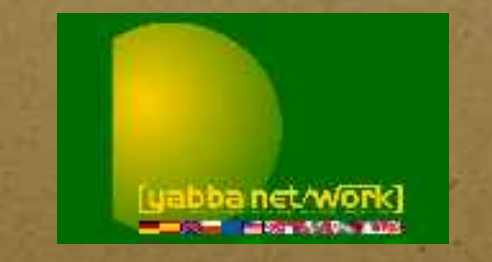

#### Mac OS X Minis

- Alarm Clock
- ByteController

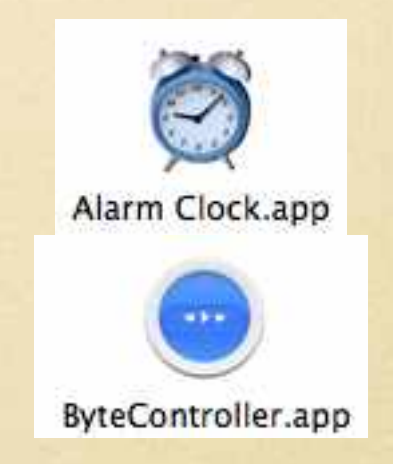

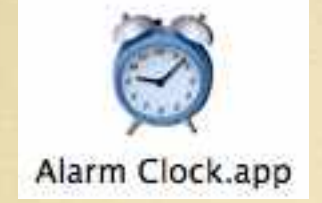

#### Alarm Clock 2

Alarm Clock 2

Retrainer Management Ter a next electric pre-root White car is wide

Third LE household plans clock for May CR 301

Wake up to see you, classifie or power-to you<br>Water up planely with the present classified

Nar Oli Kv. ULFar lat

led Ave Out 113 D.Chris | Garah Dris

**Send Excellent** was the Chief, the Chiesen Adult Group

9:04:05 PM

**DERNI (ETEL** 

- Weckt den Computer
- und den Nutzer;)
- Download der jeweils aktuellen Version von:

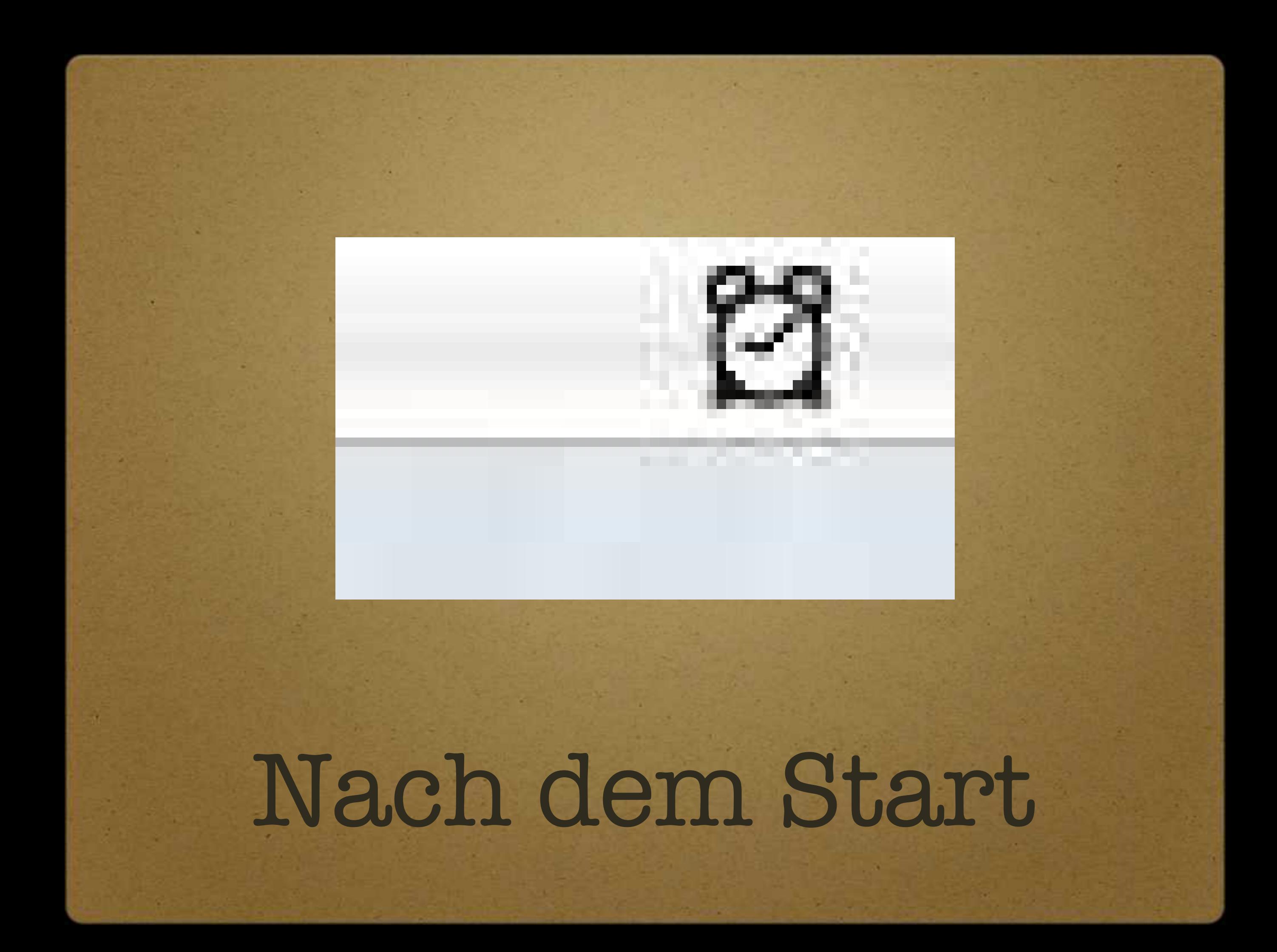

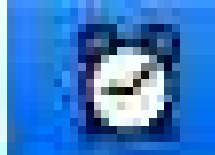

#### Neuer Wecker...

Über Alarm Clock 2 Nach Updates suchen... Einstellungen...

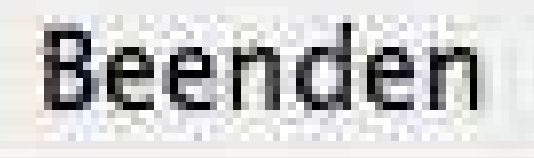

#### Neue Weckzeit einrichten

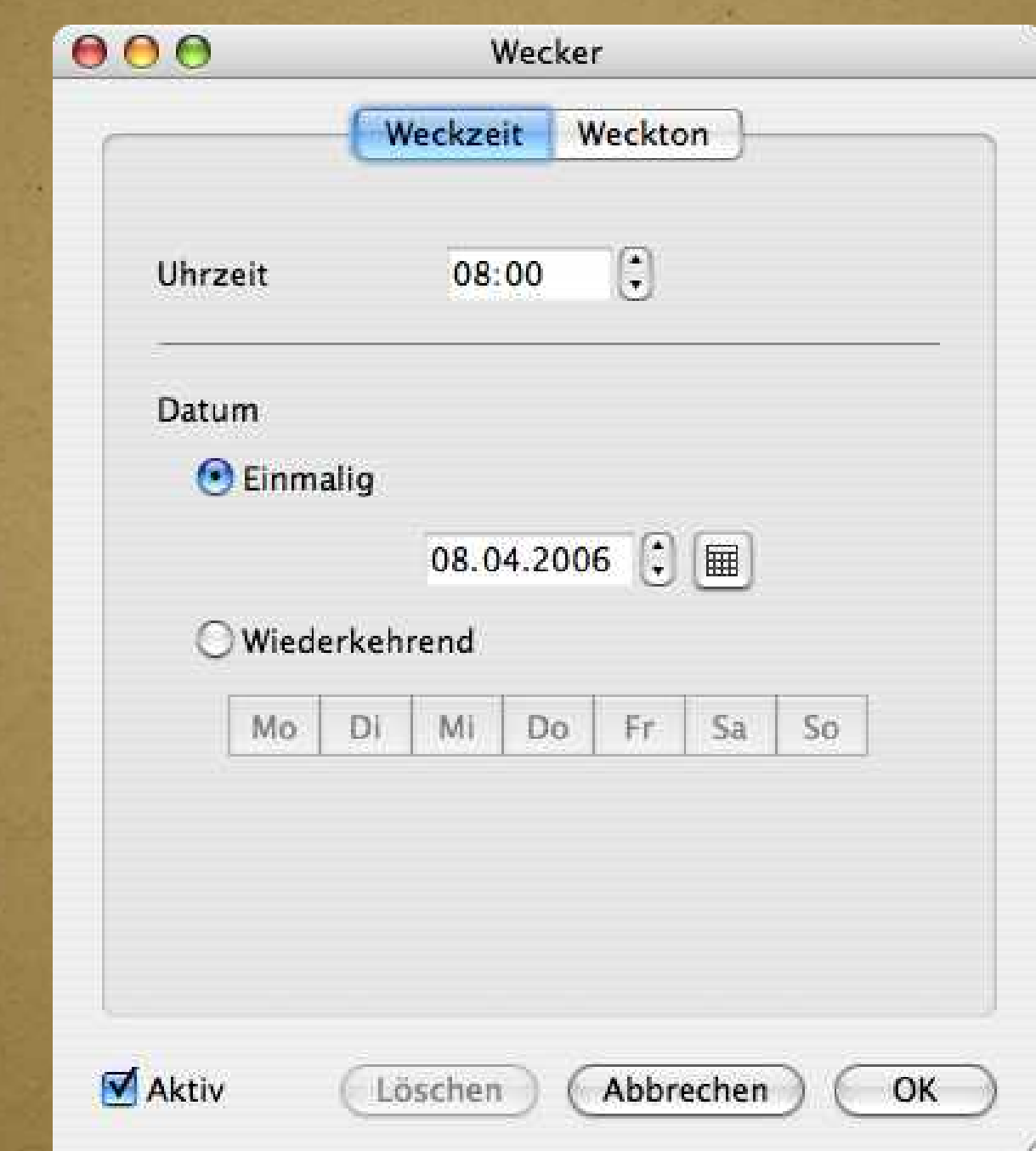

### Neue Weckzeit einrichten

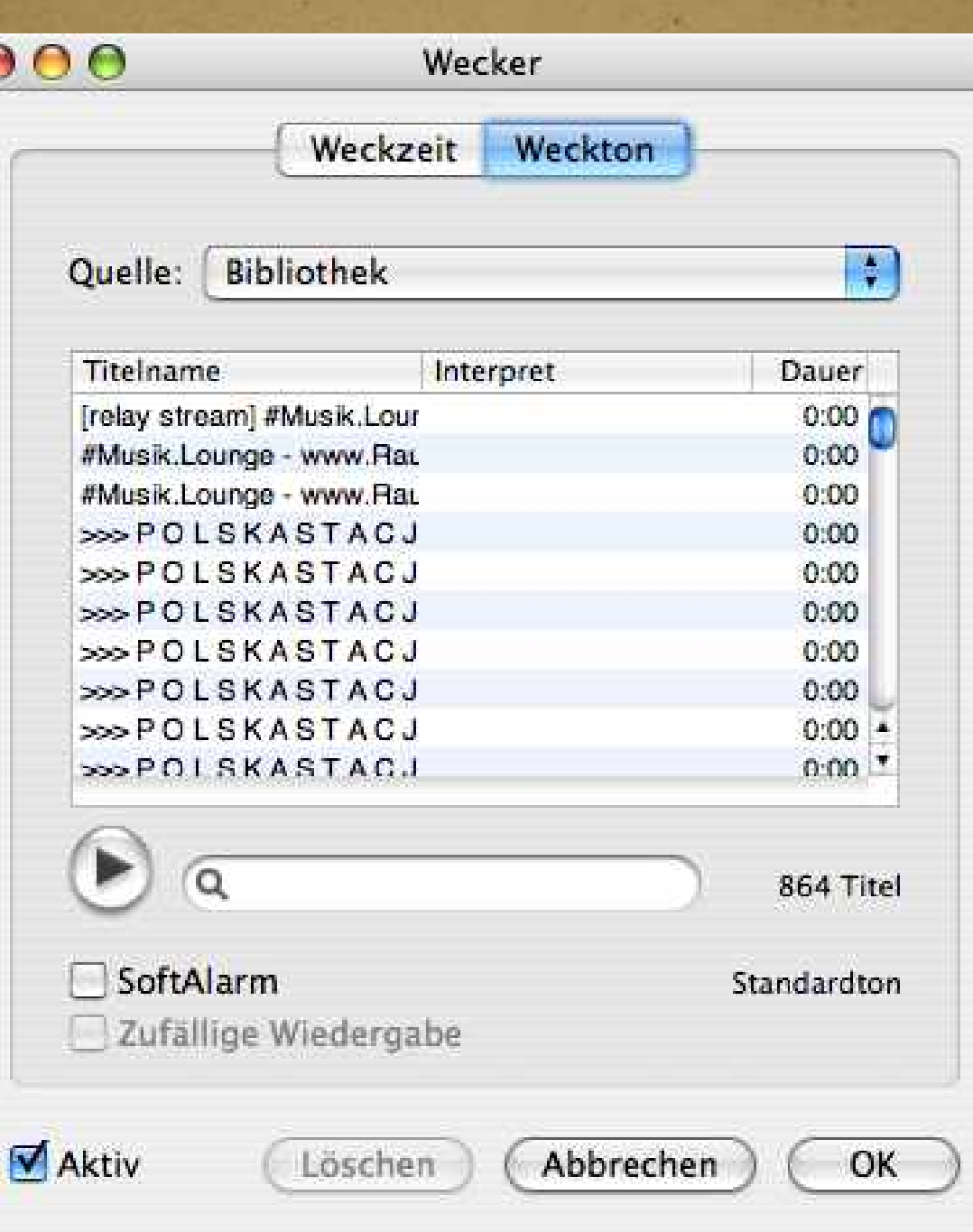

### Neue Weckzeit einrichten

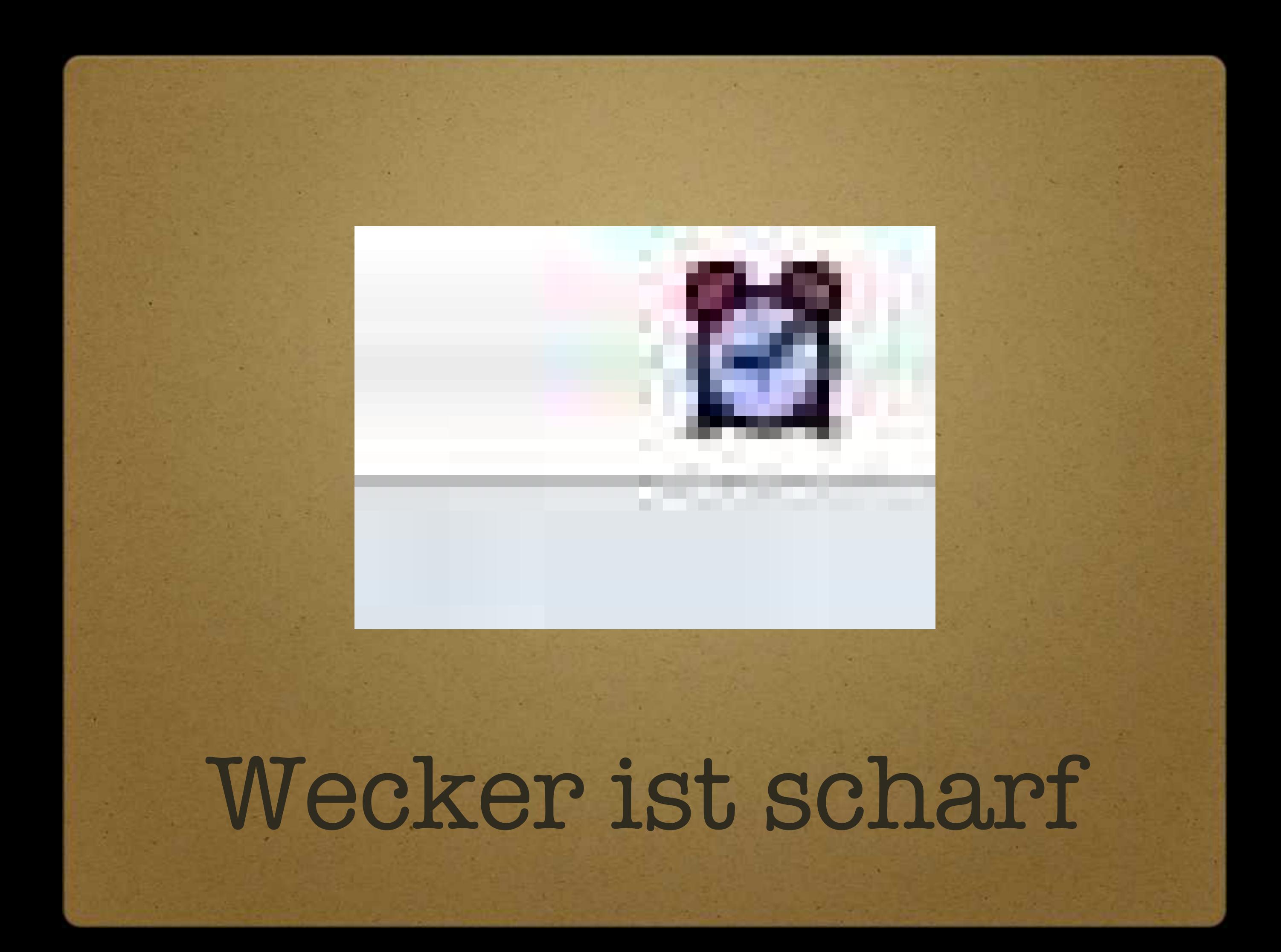

#### $714:33$ Heute

Neuer Wecker...

Über Alarm Clock 2 Nach Updates suchen... Einstellungen...

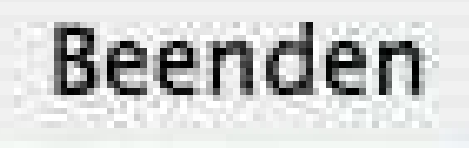

# Wecker ist scharf

Schlummern: Beliebige Taste Beenden: Enter/Return

#### 14:33:28

Schlummern

#### Beenden

### ALARM!

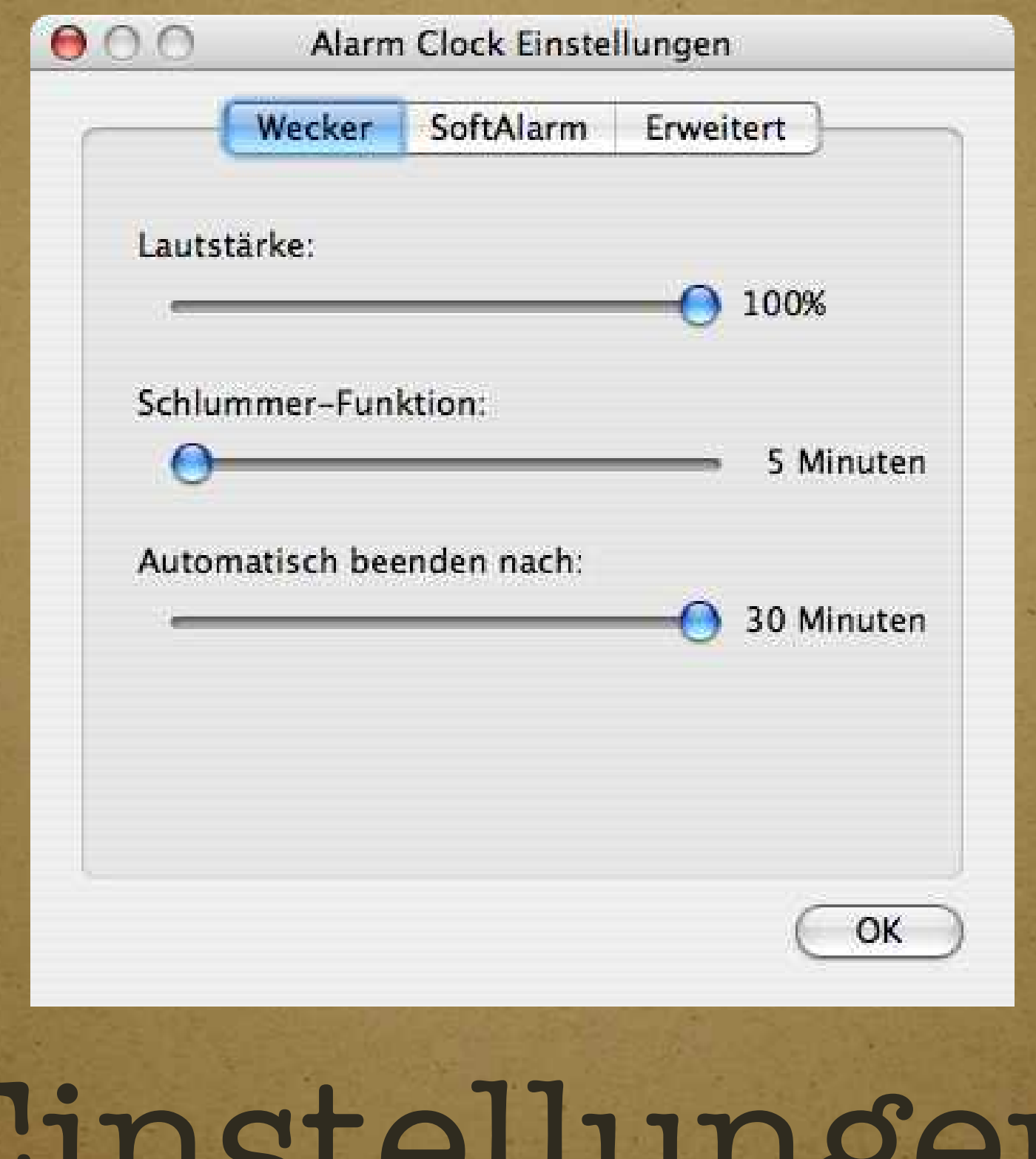

#### Einstellungen Weckverhalten

![](_page_11_Picture_7.jpeg)

#### Einstellungen Weckverhalten

![](_page_12_Picture_0.jpeg)

### Einstellungen Weckverhalten

![](_page_13_Picture_0.jpeg)

![](_page_14_Picture_0.jpeg)

- iTunes "Fernsteuerung"
- Start/Stop
- Vorheriges/Nächstes
- Download:

![](_page_14_Picture_5.jpeg)

![](_page_15_Figure_0.jpeg)

# Nach dem Start

#### About ByteController

#### Preferences...

Help

#### Quit ByteController

# Kontextmenü

![](_page_17_Picture_0.jpeg)

![](_page_18_Picture_4.jpeg)

# Einstellungen

#### $000$ Preferences General Hot Keys Appearance Skins: ... 88all  $44.32 + 34$ aApple  $\frac{1}{\sqrt{2}}$  $\begin{picture}(20,20) \put(0,0){\line(1,0){10}} \put(15,0){\line(1,0){10}} \put(15,0){\line(1,0){10}} \put(15,0){\line(1,0){10}} \put(15,0){\line(1,0){10}} \put(15,0){\line(1,0){10}} \put(15,0){\line(1,0){10}} \put(15,0){\line(1,0){10}} \put(15,0){\line(1,0){10}} \put(15,0){\line(1,0){10}} \put(15,0){\line(1,0){10}} \put(15,0){\line(1$ Information DefaultTiger by Jesper Thøgersen © 2004 Jesper Thøgersen Created: Jun 10 2004 A very basic set. Matches Apple's standard Menu Extras, Tiger version. Remove... Add...

# Einstellungen

![](_page_20_Picture_0.jpeg)

### Das Ende...

![](_page_21_Picture_1.jpeg)

#### Stefan J. Morgenroth

![](_page_22_Picture_1.jpeg)

2006/05